# CSE 544 Principles of Database Management Systems

Alvin Cheung Fall 2015

Lecture 10 – Parallel Programming Models: Map Reduce and Spark

#### **Announcements**

- HW2 due this Thursday
- AWS accounts
  - Any success?
- Feel free to drop by OH if you have project questions
  - We will do another round of meetings after project milestones

#### Mid-Term Evals

- Aspects that people find useful:
  - Pace of the class
  - Examples during lectures
  - Paper readings
  - Mix of theory and practical concepts
- Things that can be improved:
  - Paper readings and late policies
  - HW feedback (?)
  - Website
  - HW lengths
  - Anything else?

Discussion board

Assignment dropbox

Gradebook

Anonymous feedback

# Programming Models for Analytics

- How real-world users perform data analytics
  - SQL queries (last 2 lectures)
  - Map Reduce programs (today)
  - Spark programs (today)
  - (there are many others as well: Pig, Hive, Pandas, etc)

#### References

MapReduce: A major step backwards. DeWitt and Stonebraker,
 The Database Column, January 2008.

 Resilient distributed datasets: a fault-tolerant abstraction for inmemory cluster computing. Zaharia et al, NSDI 2012.

#### Map Reduce

- Google: [Dean 2004]
- Open source implementation: Hadoop
- MapReduce = high-level programming model and implementation for large-scale parallel data processing
- Core idea:
  - Explicit parallelism

## Map Reduce Motivation

- Not designed to be a DBMS
- Designed to simplify task of writing parallel programs
  - A simple programming model that applies to many large-scale computing problems
- Hides messy details in MapReduce runtime library:
  - Automatic parallelization
  - Load balancing
  - Network and disk transfer optimizations
  - Handling of machine failures
  - Robustness
  - Improvements to core library benefit all users of library!

CSE 544 - Fall 2015

# Data Processing at Massive Scale

- Want to process petabytes of data and more
- Massive parallelism:
  - 100s, or 1000s, or 10000s servers (think data center)
  - Many hours
- Failure:
  - If medium-time-between-failure is 1 year
  - Then 10000 servers have one failure / hour

## Data Storage: GFS/HDFS

- MapReduce job input is a file
- Common implementation is to store files in a highly scalable file system such as GFS/HDFS
  - GFS: Google File System (proprietary)
  - HDFS: Hadoop File System (open source)
  - Each data file is split into M blocks (64MB or more)
  - Blocks are stored on random machines & replicated
  - Files are append only

#### Running your favorite parallel algorithm...

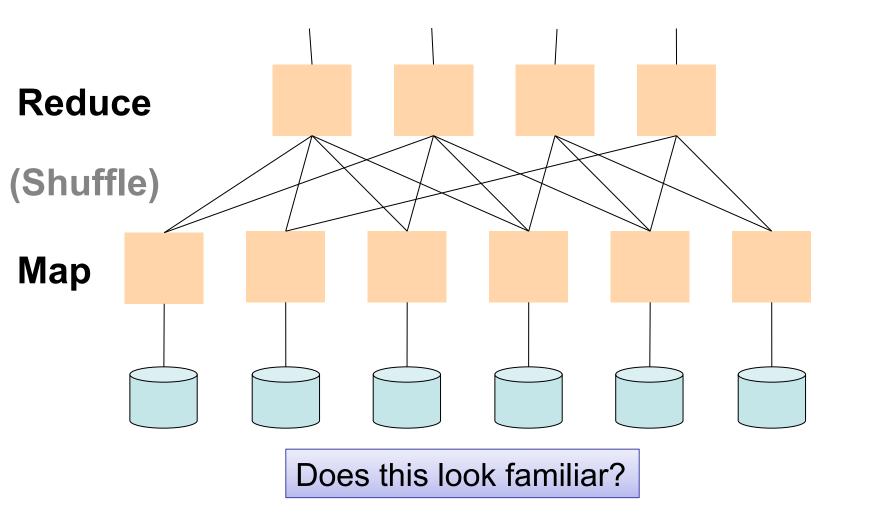

# Typical Problems Solved by MR

- Read a lot of data
- Map: extract something you care about from each record
- Shuffle and Sort
- Reduce: aggregate, summarize, filter, transform
- Write the results

Outline stays the same, map and reduce change to fit the problem

CSE 544 - Fall 2015

11

slide source: Jeff Dean

#### **Data Model**

#### Files!

A file = a bag of (key, value) pairs

#### A MapReduce program:

- Input: a bag of (inputkey, value) pairs
- Output: a bag of (outputkey, value) pairs

#### Step 1: the MAP Phase

User provides the MAP-function:

- Input: (input key, value)
- Output: bag of (intermediate key, value)

System applies map function in parallel to all (input key, value) pairs in the input file

#### Step 2: the REDUCE Phase

#### User provides the REDUCE function:

- Input: (intermediate key, bag of values)
- Output (original MR paper): bag of output (values)
- Output (Hadoop): bag of (output key, values)

System groups all pairs with the same intermediate key, and passes the bag of values to the REDUCE function

# Famous (Infamous?) Example

- Counting the number of occurrences of each word in a large collection of documents
- Each Document
  - The key = document id (did)
  - The value = set of words (word)

```
reduce(String key, Iterator values):
// key: a word
// values: a list of counts
int result = 0;
for each v in values:
    result += ParseInt(v);
Emit(AsString(result));
```

#### MAP REDUCE

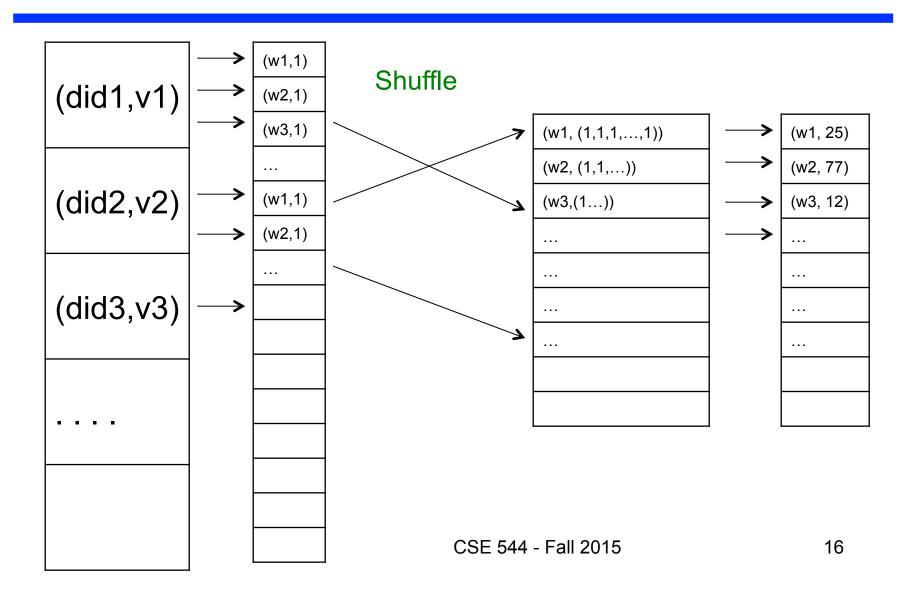

#### Jobs v.s. Tasks

- A MapReduce Job
  - One single "query," e.g. count the words in all docs
  - More complex queries may consist of multiple jobs
- A Map Task, or a Reduce Task
  - A group of instantiations of the map-, or reduce-function, which are scheduled on a single worker

#### Workers

- A worker is a process that executes one task at a time
- Typically there is one worker per processor, hence 4 or 8 per node
- Often talk about "slots"
  - E.g., Each server has 2 map slots and 2 reduce slots

#### **REDUCE Tasks MAP Tasks** Shuffle (w1,1)(did1,v1) (w2,1)(w3,1)(w1, (1,1,1,...,1))(w1, 25)(w2, (1,1,...))(w2, 77)(did2,v2)(w1,1)(w3,(1...))(w3, 12)(w2,1)(did3,v3) CSE 544 - Fall 2015 19

## Parallel MapReduce Details

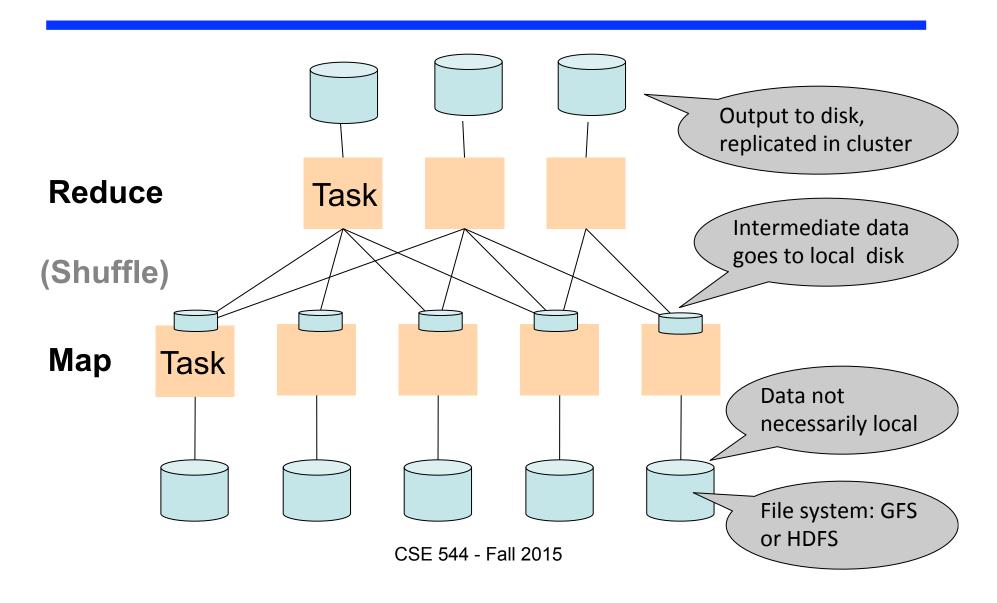

## MapReduce Implementation

- There is one master node
- Input file gets partitioned further into M' splits
  - Each split is a contiguous piece of the input file
- Master assigns workers (=servers) to the M' map tasks, keeps track of their progress
- Workers write their output to local disk
- Output of each map task is partitioned into R regions
- Master assigns workers to the R reduce tasks
- Reduce workers read regions from the map workers' local disks

# Example Map Reduce Execution

#### PageRank Application

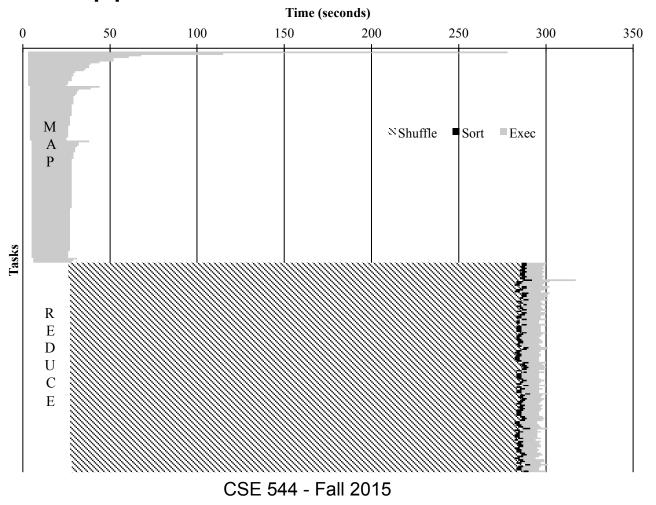

## Example: CloudBurst

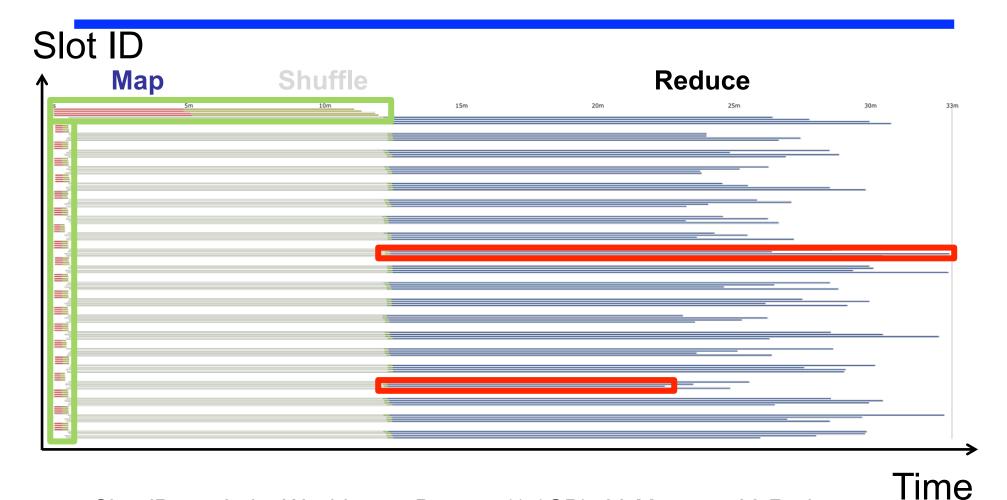

CloudBurst. Lake Washington Dataset (1.1GB). 80 Mappers 80 Reducers.

# MapReduce Phases

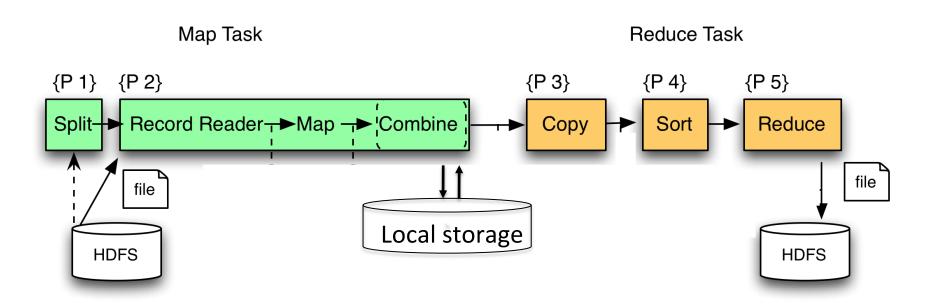

# Interesting Implementation Details

#### Worker failure:

- Master pings workers periodically
- If down then reassigns its task to another worker
- (≠ a parallel DBMS restarts whole query)

#### How many map and reduce tasks:

- Larger is better for load balancing
- But more tasks also add overheads
- (≠ parallel DBMS spreads ops across all nodes)

# MapReduce Granularity Illustration

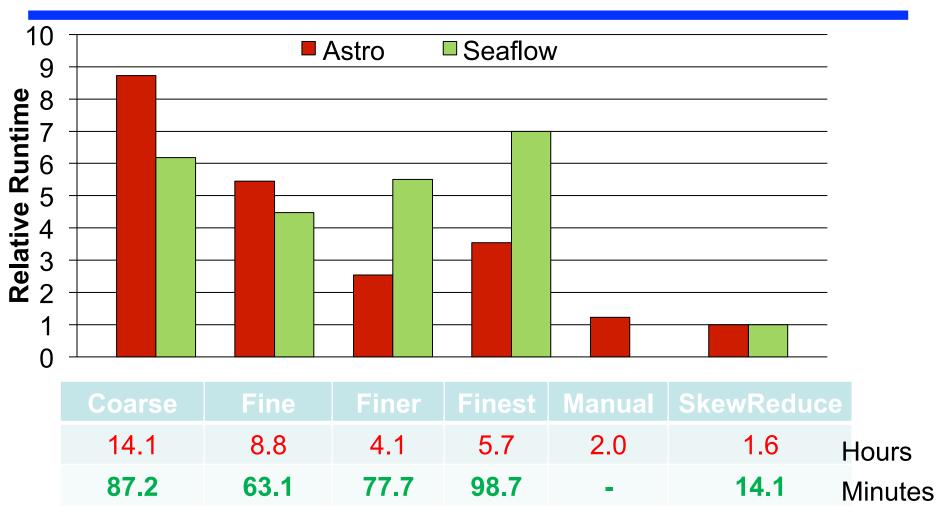

## Interesting Implementation Details

#### Backup tasks:

- Straggler = a machine that takes unusually long time to complete one of the last tasks. e.g.:
  - Bad disk forces frequent correctable errors (30MB/s → 1MB/s)
  - The cluster scheduler has scheduled other tasks on that machine
- Stragglers are a main reason for slowdown
- Solution: pre-emptive backup execution of the last few remaining in-progress tasks

# Declarative Languages on MR

- PIG Latin (Yahoo!)
  - New language, like Relational Algebra
  - Open source
- HiveQL (Facebook)
  - SQL-like language
  - Open source
- SQL / Tenzing (Google)
  - SQL on MR
  - Proprietary

## Example: Pig system

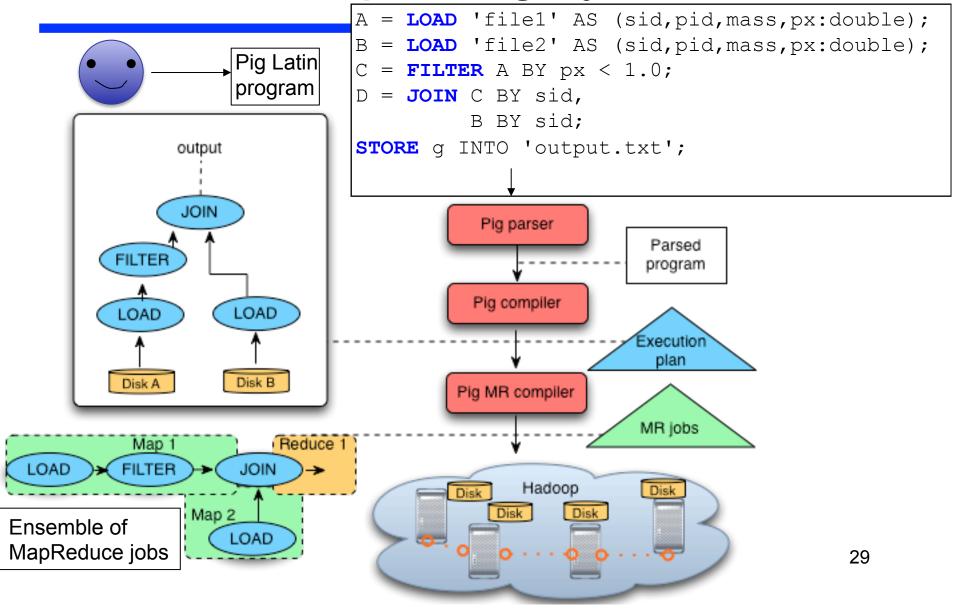

#### MapReduce State

- Lots of extensions to address limitations
  - Capabilities to write DAGs of MapReduce jobs
  - Declarative languages
  - Ability to read from structured storage (e.g., indexes)
  - Etc.
- Most companies use both types of engines
- Increased integration of both engines

#### Parallel DBMS

- Relational data model and schema
- Declarative query language: SQL
- Many pre-defined operators: relational algebra
- Can easily combine operators into complex queries
- Query optimization, indexing, and physical tuning
- Streams data from one operator to the next without blocking
- Can do more than just run queries: Data management
  - Updates and transactions, constraints, security, etc.

#### MapReduce

- Data model is a file with key-value pairs!
- No need to "load data" before processing it
- Easy to write user-defined operators
- Can easily add nodes to the cluster (no need to even restart)
- Uses less memory since processes one key-group at a time
- Intra-query fault-tolerance thanks to results on disk
- Intermediate results on disk also facilitate scheduling
- Handles adverse conditions: e.g., stragglers
- Arguably more scalable... but also needs more nodes!

From DeWitt and Stonebraker article:

Lack of schema

Lecture 2

No physical tuning

Indexes

Lectures 6-7

Access methods

No novelty

Lecture 1

- map fn list → calls fn on each element in list, and returns a new list
- fold fn list → passes each element in list to fn, fn computes an "aggregate" value
- AKA group by and aggregate
- Missing features as compared to DBMS
  - Updates and deletes

Lecture 8

ETL tools

- Many technical similarities between the two systems
- At the end of the day, it's all about the users
  - They are the ones who need to deal with these tools

January 17, 2008 7:37 PM Joe Hellerstein said:

As a wise philosopher once said, Be a lover, not a fighter!

#### Google Dumps MapReduce in Favor of New Hyper-Scale Analytics System

## Spark

- [Zaharia et al, NSDI 2012]
- Open source implementation on top of Hadoop
- Spark = high-level programming model and implementation for large-scale parallel data processing
- Core idea:
  - Resilient Distributed Datasets (RDDs) as the basic data model

#### Resilient Distributed Datasets

- Primary abstraction in Spark
  - Immutable once constructed
  - Can be used to construct more RDDs
  - Each RDD traces lineage information of how it was computed
  - Iterate each element in RDD to perform computation
    - Compare this with Map Reduce

## Creating RDDs

- Load from files (from local file system, HDFS [Hadoop File System], Amazon S3, etc)
- Generate from in-memory data structures (e.g., lists)
- Compute from an existing RDD

## Examples

```
>>> rdd1 = sc.textFile("data.txt")
>>> list = [1, 2, 3, 4, 5]
>>> rdd2 = sc.parallelize(list, 2)

Spark Context
object
Divide RDD into 2
partitions
```

#### **Partitions**

- Spark's unit of parallelism
  - An RDD divided into N partitions means that it can be potentially be operated in parallel by N different workers
  - Default value if unspecified (based on data size)

RDD split into 5 partitions

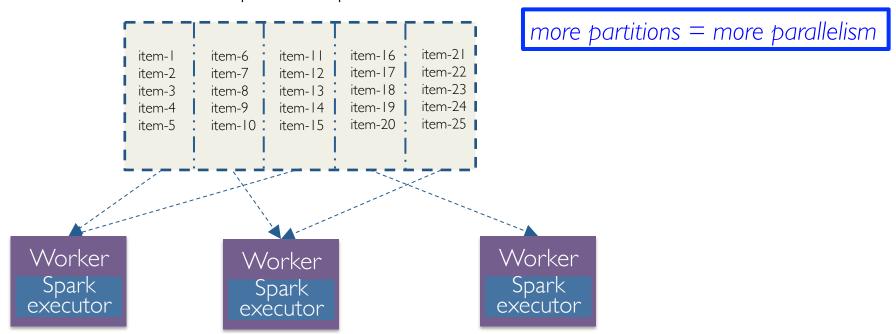

## Computing on RDDs

- Spark provides transformations on RDDs
  - Iterates over each element in RDD
- Examples:
  - rdd.map(fn)
     returns a new RDD by passing each element through fn
  - rdd.filter(fn)returns a new RDD by retaining those that passes fn
  - rdd.distinct()
     returns a new RDD with only distinct elements from source

## Computing on RDDs

- Spark provides actions to get values out of RDDs
  - Each one performs aggregations on a RDD
- Examples:
  - rdd.reduce(fn)
     computes aggregate on each element in rdd using fn
  - rdd.take(n)returns the first n elements from rdd
  - rdd.count()returns the number of elements in rdd

# Example 1

list = sc.textFile("data.txt", 3)
cnt = list.count()

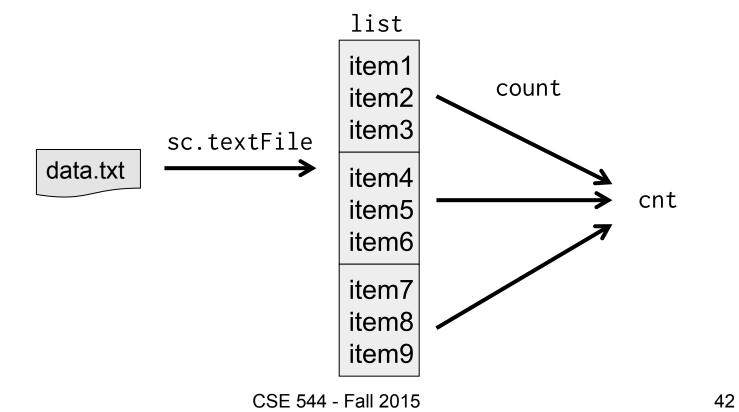

# Example 2

```
list = sc.textFile("data.txt", 3)
filtered = list.filter(lambda a: a % 2 == 0)
cnt = filtered.count()
```

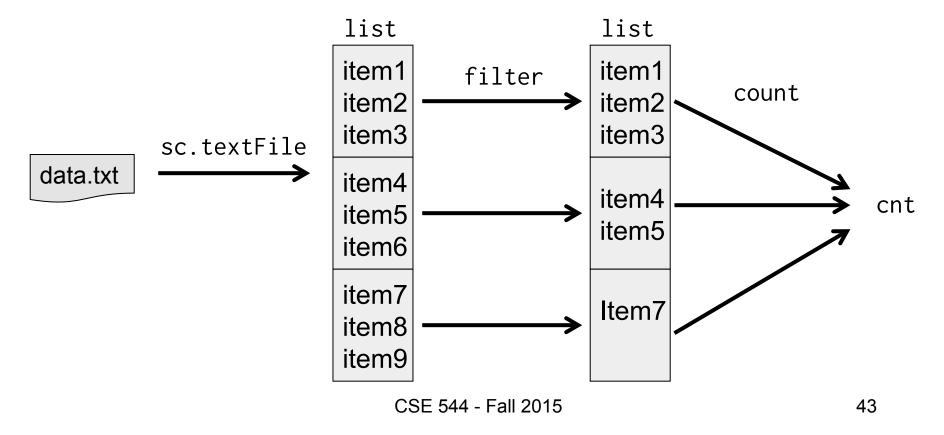

## Lazy Evaluation

- Not all RDDs are computed immediately
- Spark instead remembers the set of transformations applied to the source dataset
  - Computations are applied when results are needed
  - This is known as lazy evaluation

#### Advantages:

- Optimizes across transformations
- Recovers from failures
- Kills slow workers and migrates jobs (recall the data skew problem)

#### **Data Frames**

- Data frame: collection of data organized into named columns
- Another data model besides RDD

#### Example:

```
>>> users = sc.table("users")
>>> young = users[users.age < 21]
>>> young.groupBy("gender").count()
```

# **Spark Summary**

- Programs structured around two data models:
  - RDDs
  - Data frames
- Emphasize on iteration over elements
  - Compare that with Map Reduce
- Lazy evaluation enables further optimization

#### Discussion

- We have seen three different programming models for analytics:
  - Writing queries (SQL)
  - Map Reduce
  - Spark
  - (there are many others, btw)
- Which one is better? Why?
- To what extent is each of these application dependent?